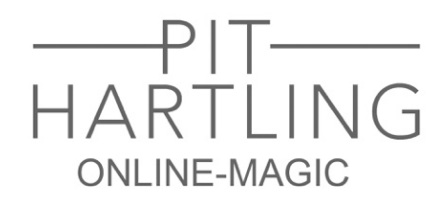

An alle Teilnehmerinnen und Teilnehmer,

lieben Dank, dass Sie mitmachen - schön, dass Sie dabei sind! Dieser Brief beinhaltet Ihre Utensilien für die magische Online-Show "Kamera-Tricks".

Erstmal ein wenig Vorbereitung: Bitte drucken Sie beide Seiten dieses Requisiten-Sets aus (in Farbe oder schwarz-weiß spielt keine Rolle).

Trennen Sie dann mit einer Schere die vier Kärtchen mit den Blumenmustern entlang der gestrichelten Linien aus.

Im letzten Schritt schneiden Sie aus dem restlichen Blatt, wieder einfach den Linien nach, zwei separate Streifen.

Sie können die Schere gleich griffbereit halten, sie wird zur Show noch einmal treue Dienste leisten.

Es wird außerdem ein Klebestift benötigt. (Nur im Notfall tut es auch Tesafilm.)

Ich erinnere mich noch gut, wie mein magischer Lehrmeister Juan Tamariz mir nach einer seiner Vorstellungen in Spanien einmal sagte:

"Für mich sind es nicht "Espectadores" ("Zuschauer"), sondern "Espectactores" (etwa: "Mit-Spieler")."

Genauso ist es auch in dieser Show: In manchen Momenten werden Sie den Verlauf des Programms mitbestimmen, und mit etwas Glück geschehen erstaunliche Dinge in Ihren eigenen Händen.

Und das Beste: Sie können die gesamte Vorstellung über völlig entspannt bleiben dies ist eine Show, bei der endlich einmal niemand auf die Bühne muss.

Und damit wünsche ich Ihnen schon jetzt viel Vergnügen – wir sehen uns zur Show!

Mit herzlichen Grüßen,

 $H_{\text{refl}}(t)$ 

P.S.: Bitte halten Sie diesen Brief währen der Vorstellung griffbereit.

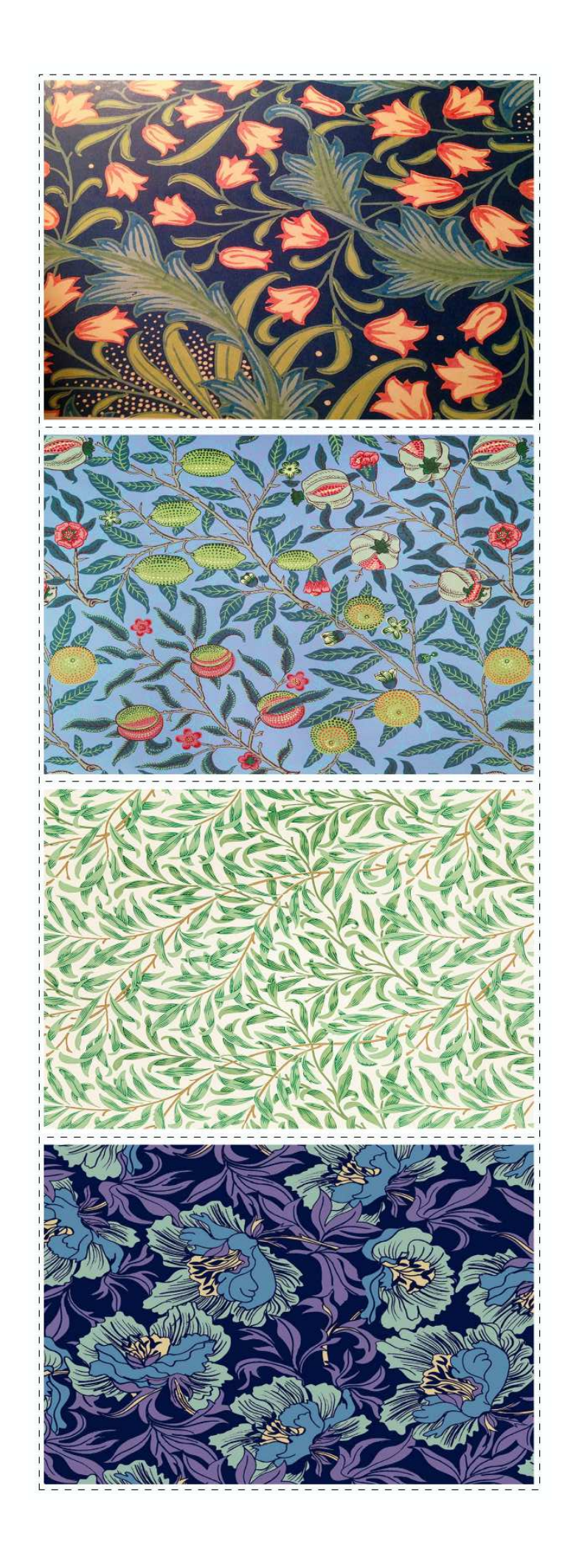

 $\frac{1}{\sqrt{2}}$ 

 $\frac{1}{\sqrt{2}}$